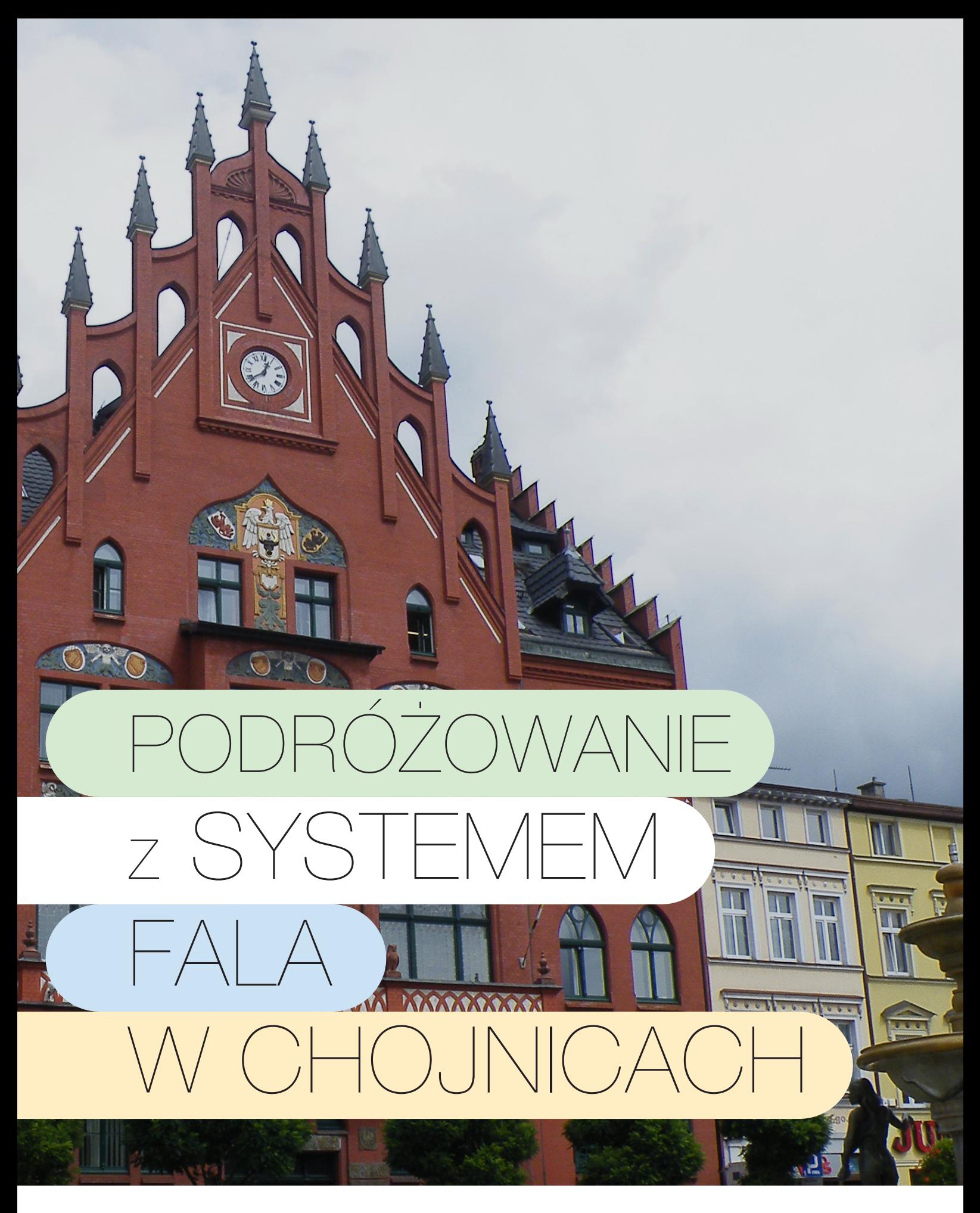

Kluczowe pytania i odpowiedzi

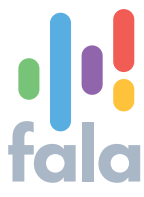

## Jak podróżować w Chojnicach w systemie FALA?

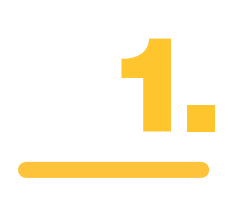

W systemie FALA można podróżować na dwa sposoby:

### OSOBA POSIADAJĄCA KONTO FALA

(założone w portalu na stronie systemfala.pl)

rozpoczyna podróż z Kartą FALA lub kartą płatniczą przypisaną do systemu FALA jako identyfikator, przykładając ją do czytnika/falomatu na wejściu do pojazdu i wyjściu z pojazdu, dokonując tym samym rejestracji wejścia i wyjścia-tzw. check-in/check-out. Jest to czynność równoznaczna z zawarciem umowy przewozu.

### OSOBA NIEPOSIADAJĄCA KONTA FALA

podróżuje, przykładając kartę płatniczą do czytnika/falomatu na wejściu i na wyjściu z pojazdu, a jeśli chce aby zostały naliczone przysługujące jej ulgi, korzysta z falomatu i wybiera odpowiednie bilety ulgowe.

W docelowej wersji systemu FALA, który do 15 grudnia 2023 jest w fazie rozruchu publicznego, będą dostępne jeszcze (do wyboru) inne możliwości zakupu biletów. Bieżące informacje dostępne są w portalu na stronie systemfala.pl

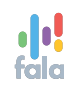

## Co oznacza w Chojnicach rejestracja wejścia do i wyjścia z pojazdu, tzw. "check-in/check-out"?

Rejestracji wejścia i wyjścia dokonują pasażerowie, którzy nie posiadają biletu miesięcznego.

### REJESTRACJA WEJŚCIA (check-in)

to czynność wykonywana przez pasażera polegająca na niezwłocznym i skutecznym zbliżeniu Karty FALA/karty płatniczej do falomat/czytnika w pojeździe. Odczyt karty zostanie potwierdzony sygnałem dźwiękowym i odpowiednią informacją na urządzeniu.

### REJESTRACJA WYJŚCIA (check-out)

to czynność wykonywana przez pasażera, polegająca na skutecznym zbliżeniu Karty FALA/karty płatniczej do falomatu/czytnika w pojeździe. Czynność tę wykonać należy przed przystankiem, na którym pasażer chce wysiąść. Odczyt karty zostanie potwierdzony sygnałem dźwiękowym i odpowiednią informacją na urządzeniu. W przypadku braku rejestracji wyjścia system naliczy bilet na strefę A+B+C.

Rejestracji wejścia/wyjścia mogą dokonywać także pasażerowie niezarejestrowani (np. turyści). Robią to za pomocą własnej karty płatniczej. Osoby te mogą też skorzystać z innej opcji (bez check-in/check-out), kupując konkretny bilet na ekranie dotykowym falomatu – wtedy pasażer nie rejestruje się ani przy wejściu, ani przy wyjściu z autobusu.

#### UWAGA!

Pasażerowie posiadający bilet okresowy nie mają obowiązku rejestrować wejścia ani wyjścia z pojazdu.

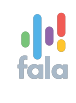

# Czym są falomaty i czytniki?

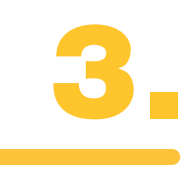

Są to żółto-czarne urządzenia służące do realizacji podróży i zakupu biletów. Zamontowane zostały w każdym pojeździe miejskim na terenie województwa pomorskiego. W przyszłości będą również dostępne na peronach i stacjach kolejowych. Każde urządzenie FALA oznaczone jest logotypem województwa oraz znakiem graficznym FALA.

### **FAI OMAT**

- umożliwia przede wszystkim:
- a) rejestrację wejścia i wyjścia poprzez zbliżenie
- Karty FALA lub karty płatniczej
- b) zakup biletu na ekranie dotykowym
- c) sprawdzenie środków dostępnych w ePortmonetce

### **CZYTNIK**

umożliwia wyłącznie rejestrację wejścia i wyjścia poprzez przykładanie Karty FALA lub karty płatniczej przy rozpoczęciu/zakończeniu podróży.

Falomaty znajdują się w połowie długości autobusu natomiast czytniki przy drzwiach wejściowych pojazdów komunikacji miejskiej.

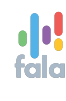

## Gdzie znajduje się Punkt Obsługi Klienta (POK) w Chojnicach?

Punkt Obsługi Klienta w systemie FALA znajduje się przy ul. Angowickiej 53. Punkt dodatkowo oznaczony został logo FALA. POK czynny jest od poniedziałku do piątku w godzinach od 10:00 - 14:00.

## Jakie sprawy można załatwić w Punkcie Obsługi Klienta (POK) w Chojnicach?

### W POK W SYSTEMIE FALA MOŻNA:

- założyć konto FALA
- zamówić Kartę FALA na adres domowy lub do POK
- zasilić ePortmonetkę (kartą płatniczą)
- podłączyć własną kartę płatniczą jako identyfikator w systemie FALA
- pozyskać dodatkowe informacje dot. działania systemu FALA
- kupić bilet okresowy (płatność gotówką lub kartą płatniczą)

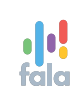

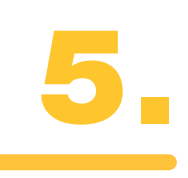

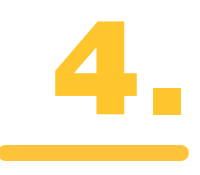

Na jakim obszarze oprócz miasta Chojnice aktualnie działa systemem FALA?

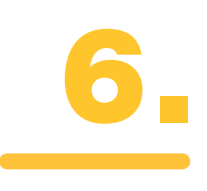

System FALA funkcjonuje w strefie A, B i C.

**Strefa miejska A** obowiązuje w granicach administracyjnych miasta Chojnice oraz przystanki:

Topole, Chojnaty Lipienice, Lasek Miejski Wybudowanie, Chojniczki Św. Huberta, Pawłówko Rondo, Galeria "BP".

#### Strefy poza miastem:

### Strefa B (dla miejscowości):

Angowice, Charzykowy, Chojniczki, Ciechocin, Cołdanki, Czartołomie, Doręgowice, Funka, Granowo, Jakubowo, Jarcewo, Jeziorki, Klawkowo, Klosnowo, Kłodawa, Krojanty, Lichnowy, Moszczenica, Nieżychowice, Nowa Cerkiew, Nowe Ostrowite, Nowy Dwór, Ogorzeliny, Ostrowite, Pawłowo, Pawłówko, Powałki, Racławki, Silno, Sławęcin, Stary Młyn, Szlachetna, Wolność, Zbeniny;

#### Strefa C (dla miejscowości):

Bachorze, Chociński Młyn, Gockowice, Kokoszka, Kopernica, Kruszka, Lotyń, Małe Swornegacie, Melanowo, Melanówek, Objezierze, Sternowo, Swornegacie.

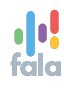

Czy pasażer korzystający z bezpłatnych przejazdów w Chojnicach powinien założyć konto FALA i zamówić Kartę FALA?

Nie ma takiego obowiązku. W momencie kontroli wystarczy okazać dokument, który potwierdzi uprawnienie do bezpłatnych przejazdów. Karta FALA przyda się jednak w podróżowaniu po województwie pomorskim.

### Dlaczego warto założyć konto w systemie FALA?

Konto w systemie FALA umożliwia zamówienie bezpłatnej Karty FALA, z pomocą, której podróżujący będą mogli przemieszczać się transportem miejskim w ramach całej siatki połączeń obsługiwanej przez MZK Chojnice w strefie A, B i C. Posiadacze Karty FALA lub konta FALA powiązanego z własną kartą płatniczą mają wszystkie bilety w jednym miejscu, nie muszą szukać punktów sprzedaży biletów papierowych. Korzystając z systemu FALA, podróżni mogą kupić bilet w urządzeniach w pojazdach (docelowo też na peronach oraz poprzez portal i aplikację) bez konieczności posiadania ich papierowych odnośników. W przyszłości system FALA ułatwi zakup biletów kolejowych w obszarze całego województwa, a także ułatwi korzystanie z komunikacji miejskiej, np. w Trójmieście, Wejherowie, Słupsku czy Pucku lub Władysławowie.

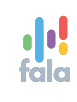

7.

## Gdzie można kupić bilet jednorazowy dla siebie na podróże w Chojnicach?

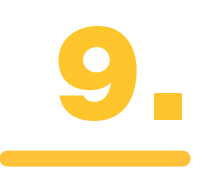

Posiadacze konta FALA mogą kupić bilet jednorazowy na wszystkie strefy:

- a) poprzez zbliżenie Karty FALA do czytnika lub falomatu wchodząc do pojazdu i wychodząc z pojazdu
- b) poprzez zbliżenie karty płatniczej do czytnika lub falomatu wchodząc do pojazdu i wychodząc z pojazdu
- c) u kierowcy za gotówkę (bilet drukowany, który nie wymaga skasowania i dotyczy kursu tego autobusu, w którym aktualnie znajduje się pasażer)

Osoby, które nie posiadają konta w systemie FALA mogą nabyć bilet jednorazowy:

- a) u kierowcy za gotówkę
- b) mogą korzystać z urządzeń FALA: falomatów i czytników,
- wykorzystując do zakupu biletów własną kartę płatniczą

## Czy w systemie FALA będzie można kupić karnety 6-przejazdowe?

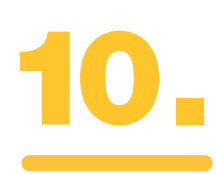

Nie, karnety będą dostępne w dotychczasowych kanałach sprzedaży.

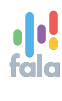

Gdzie pasażer może kupić bilet jednorazowy dla siebie i dla współpasażera lub na bagaż, psa czy rower?

Poprzez falomat znajdujący się w połowie długości pojazdu. Potrzebne bilety wybiera się na ekranie dotykowym. Kupując, można korzystać zarówno z Karty FALA, jak i z karty płatniczej. Dodatkowo będzie możliwość zakupu biletów jednorazowych - normalnych drukowanych u kierowcy.

## Czy osoby nieposiadające konta FALA mogą korzystać z urządzeń FALA?

Tak. Osoby te mogą opłacić swoją podróż, przykładając kartę płatniczą do falomatu lub czytnika przy wejściu/wyjściu z pojazdu (check-in/check-out). Alternatywnie, mogą one dokonać zakupu konkretnych biletów za pomocą falomatu (na ekranie dotykowym).

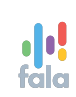

12.

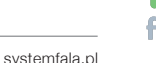

## Gdzie można kupić bilet miesięczny na strefę A, B lub C?

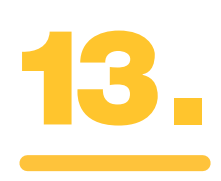

- a) w portalu na stronie systemfala.pl
- b) poprzez falomat, czyli urządzenie znajdujące się w połowie długości pojazdu
- c) w Punkcie Obsługi Klienta

Gdzie pasażer posiadający bilet miesięczny może kupić dodatkowy bilet jednorazowy dla współpasażera lub na bagaż, psa czy rower?

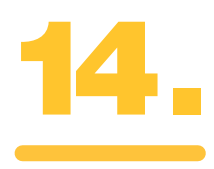

Poprzez falomat, czyli urządzenie znajdujące się w połowie pojazdu. Dodatkowo w Chojnicach będzie możliwość zakupu biletu drukowanego – jednorazowego, normalnego u kierowcy.

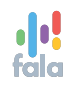

### Czy po zwrocie biletu okresowego w systemie FALA pasażer otrzyma fakturę korygującą? Jak i gdzie?

Fakturę korygującą pasażer otrzyma po zgłoszeniu takiej dyspozycji poprzez infolinię systemu FALA lub poprzez portal na stronie systemfala.pl

## Jak wygląda kontrola biletów w systemie FALA?

Kontrolerzy będą wyposażeni w urządzenia umożliwiające sprawdzenie zarówno biletu zakupionego poprzez Kartę FALA jak i kartę płatniczą, jak i biletu papierowego z kodem QR. Urządzenie wskaże, które bilety zostały zakupione i przypisane do danego konta.

#### 11 Kluczowe pytania i odpowiedzi

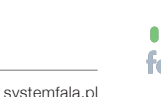

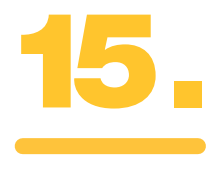

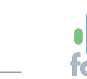

Jaki bilet zostanie naliczony, jeśli pasażer przyłoży Kartę FALA lub kartę płatniczą do czytnika, bez uprzedniego indywidualnego wyboru biletu poprzez ekran dotykowy na falomacie?

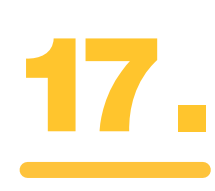

#### System naliczy bilet jednorazowy normalny.

Zależnie od tego, gdzie nastąpi check-out, czyli rejestracja wyjścia, będzie to bilet dla strefy A lub A+B lub A+B+C.

## Jak zamówić Kartę FALA i czy jest ona bezpłatna?

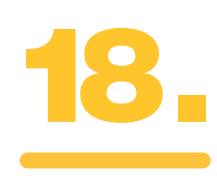

Pierwsza Karta FALA jest bezpłatna. Po upływie pięciu lat Karta FALA może zostać wymieniona na nową (bezkosztowo). Zamówić ją można poprzez portal na stronie systemfala.pl lub w POK. Karta będzie dostarczona do skrzynki pocztowej (na wskazany adres) lub możliwa do odebrania w Punkcie Obsługi Klienta (POK) w Chojnicach. W POK będzie można również zamówić Kartę FAI A